Florida AIHA Local Section

Build A Globally-Applied Qualitative Risk Assessment Tool

Nancy M. McClellan, M.P.H., CIH, CHMM Occupational Health Management, PLLC (+1-224-517-2990)

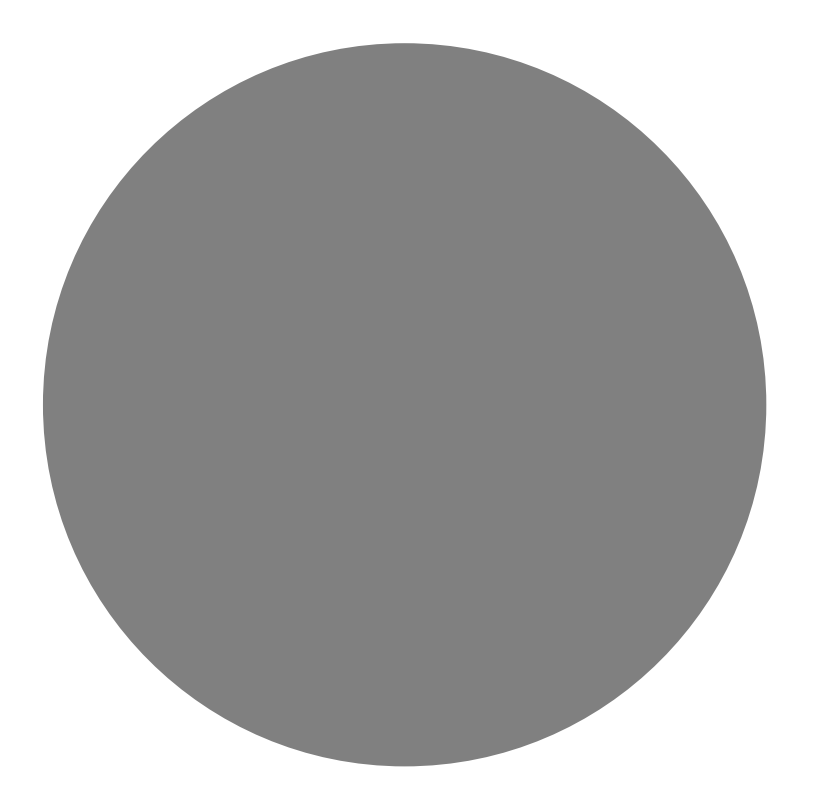

### Introductions and Session **Objective**

**This** Session Will Describe:

Risk Assessment Purposes,

### Tool Anatomy,

KPI Outcomes,

Business Case, and

Challenges

*Need:* Organized, Consistent Means of Assessing Worker Risk for a Large, Global Corporation

*Solution:* Software-based RA Tools

Tools to qualitatively and quantitatively assess and rate potential exposure risk to hazardous agents

Tools to create a common platform means uniformity of global reporting and data output

# Placement of a Risk Assessment Process?

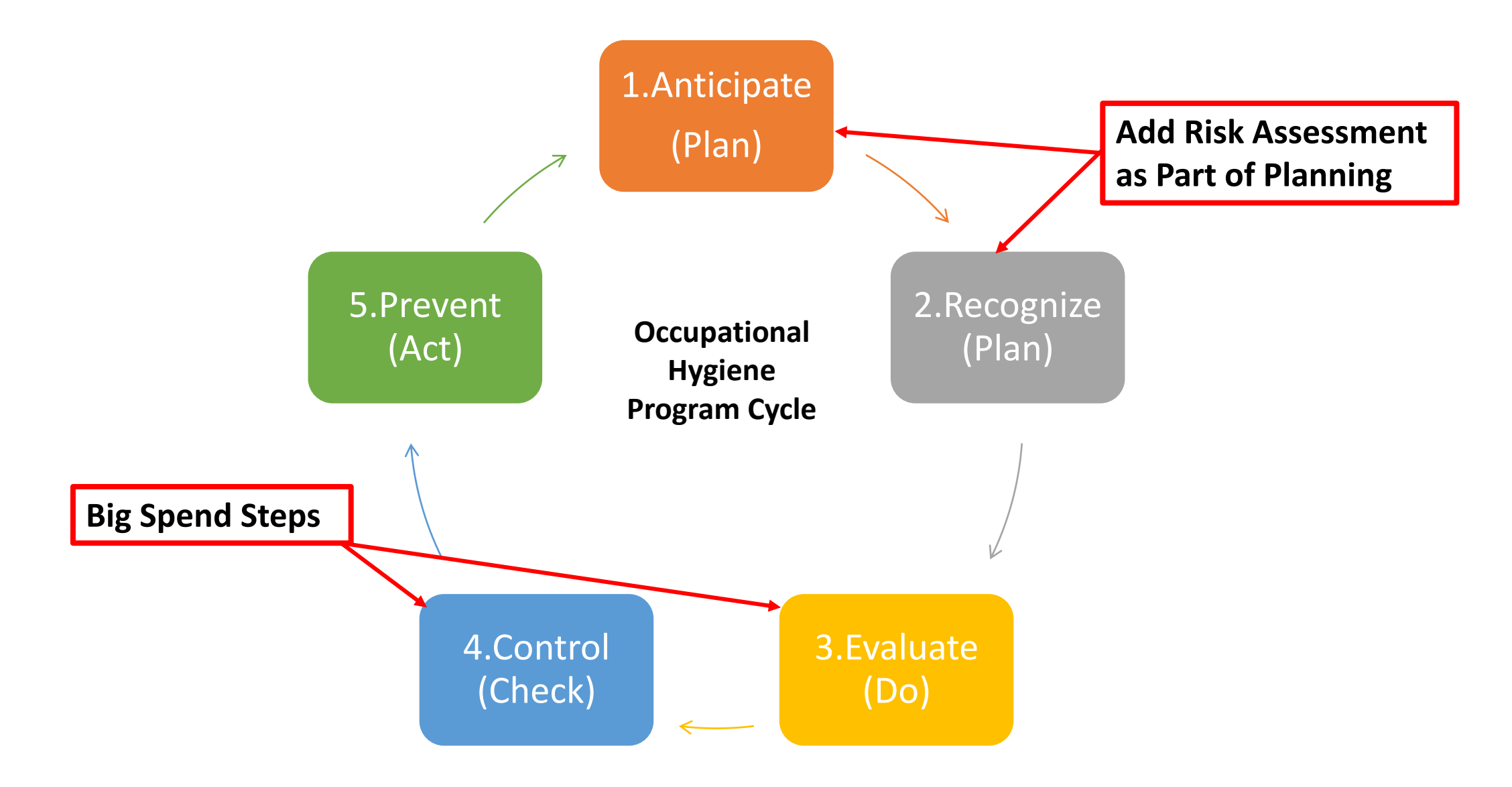

Q: Why Bother With a Risk Assessment Process?

A: Focused, Efficient, and **Effective** Evaluation and Control Program

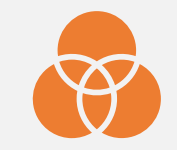

Reveal root causes and other factors behind the sampling data

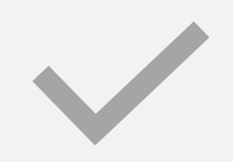

Communication of risk vs. potential loss information needed by management at site, national and global levels

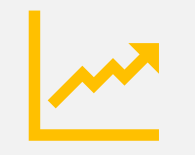

Risk Assessment makes an IH program more informative and effective with Key Performance Indices for IH

## Anatomy of a Risk Assessment Tool

# Risk = Severity x Likelihood

- Hazard's Toxicity / Health Impact Potential
- Concentration/Intensity of Exposure
- Environmental Conditions
- Worker Health Status

#### Severity Factors **Likelihood Factors**

- Frequency of Exposure
- Duration of Exposure

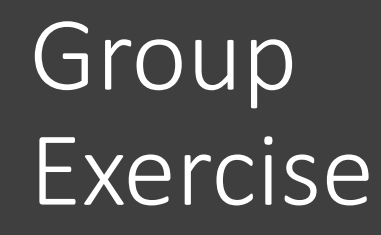

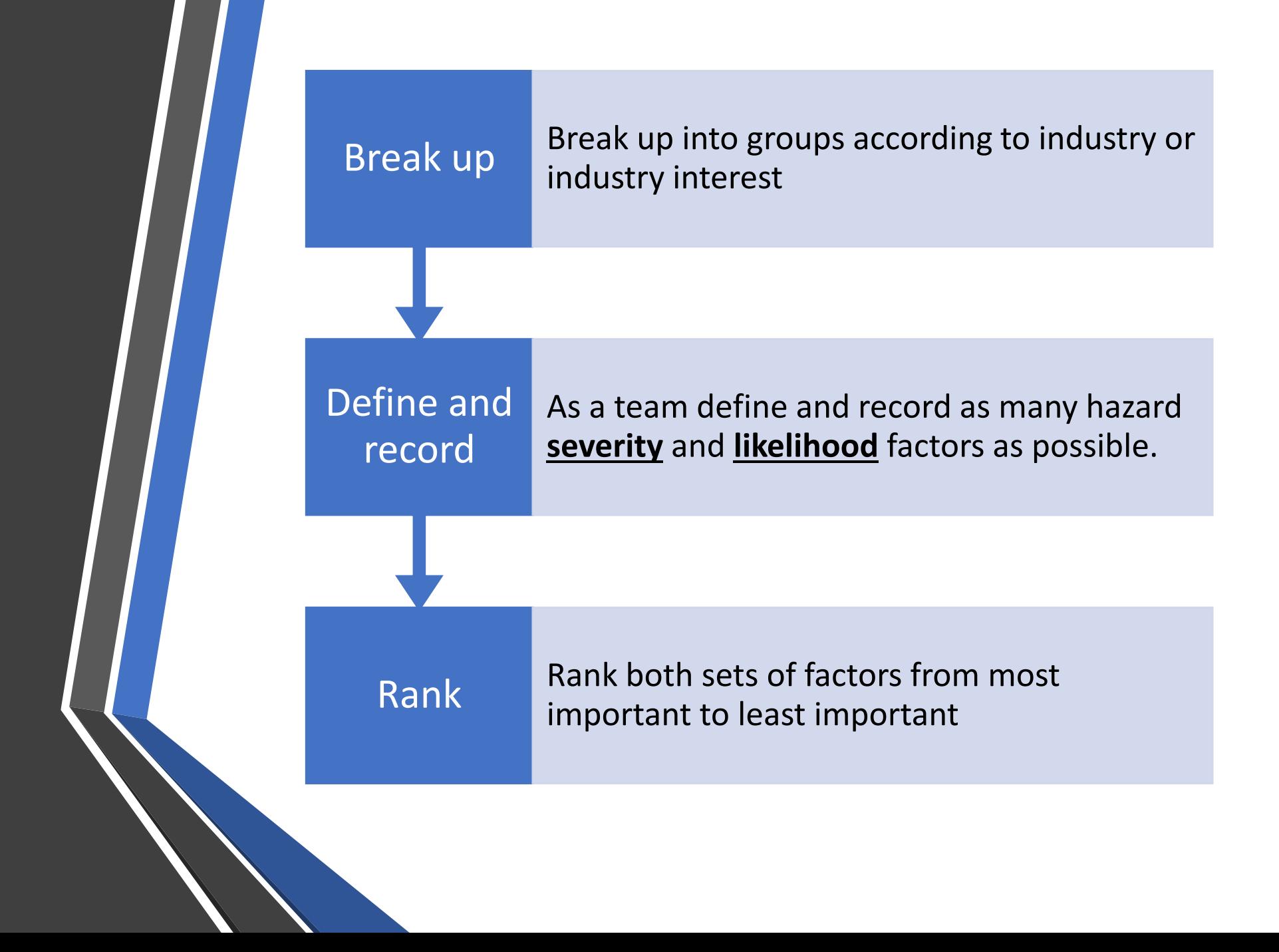

# Anatomy of a Risk Assessment Tool Risk = Severity x Likelihood

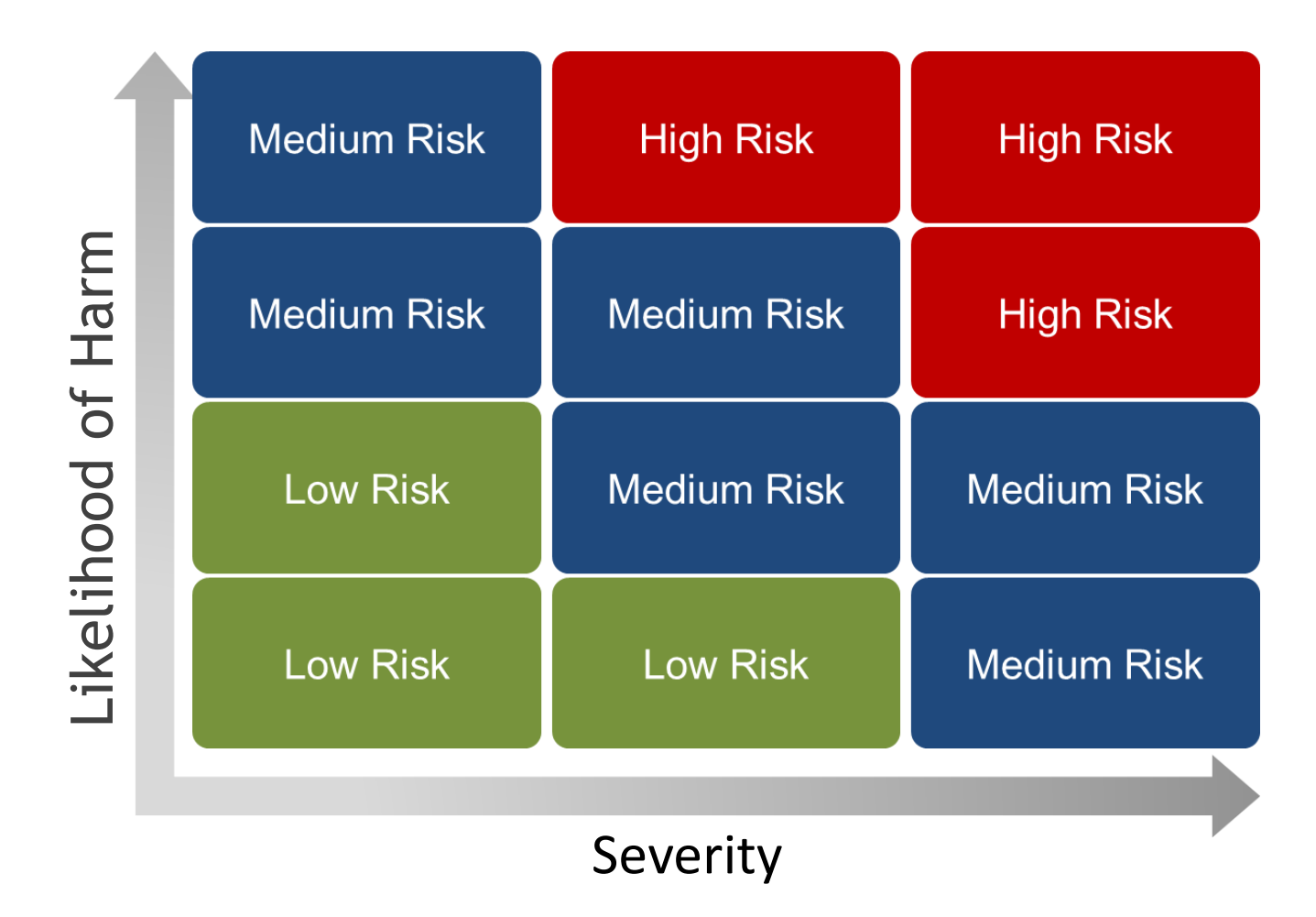

Example RA Tool – Cement **Industry** 

- Focus is industry-specific: e.g. Cement production plants
- Main risks to be assessed at Cement plants are:
	- Silica
	- Respirable Dust (incl. cement powder)
	- Noise
- Provides risk ratings for 17 possible areas in a Cement plant
- Provides an overview of process materials present at each area to which workers may be exposed, and their silica content (primary concern)
- Assesses worker risk potential based on past exposure measurements and best-judgement (qualitative) of exposure conditions
	- Input is based on observations and informed judgement of variables impacting worker exposure

#### Example RA Tool – Cement Industry

#### **RA Tool Overview**

The tool is arranged so that the user completes only 3 steps for each plant area:

#### Step 1 – Testing History

+ Provides background of worker exposure levels

#### Step 2 – Qualitative Assessment

- + Judgement of risk potential by assessing the following variables:
- Process Materials
- Emission Severity
- Worker Exposure Duration
- Worker Groups Affected
- Existing Controls in Place

#### Step 3 – Control Selection

+ Guidance (by the software) to the user on selection of appropriate levels of control based on risk ratings

#### Input Elements of the Tool Plant Areas, Main RA Input Worksheets

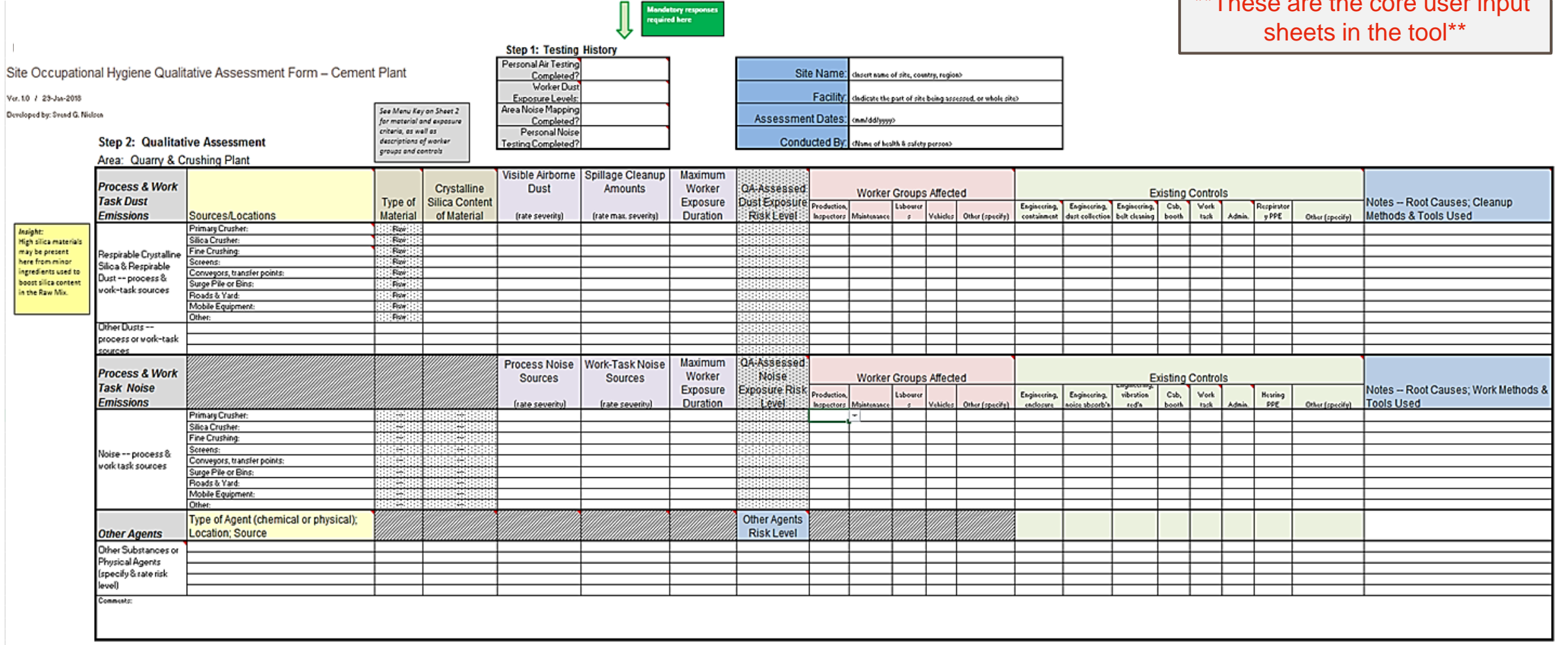

\*\*These are the core user input of the core user in

#### Input Elements of the Tool Main Sections – Step 1

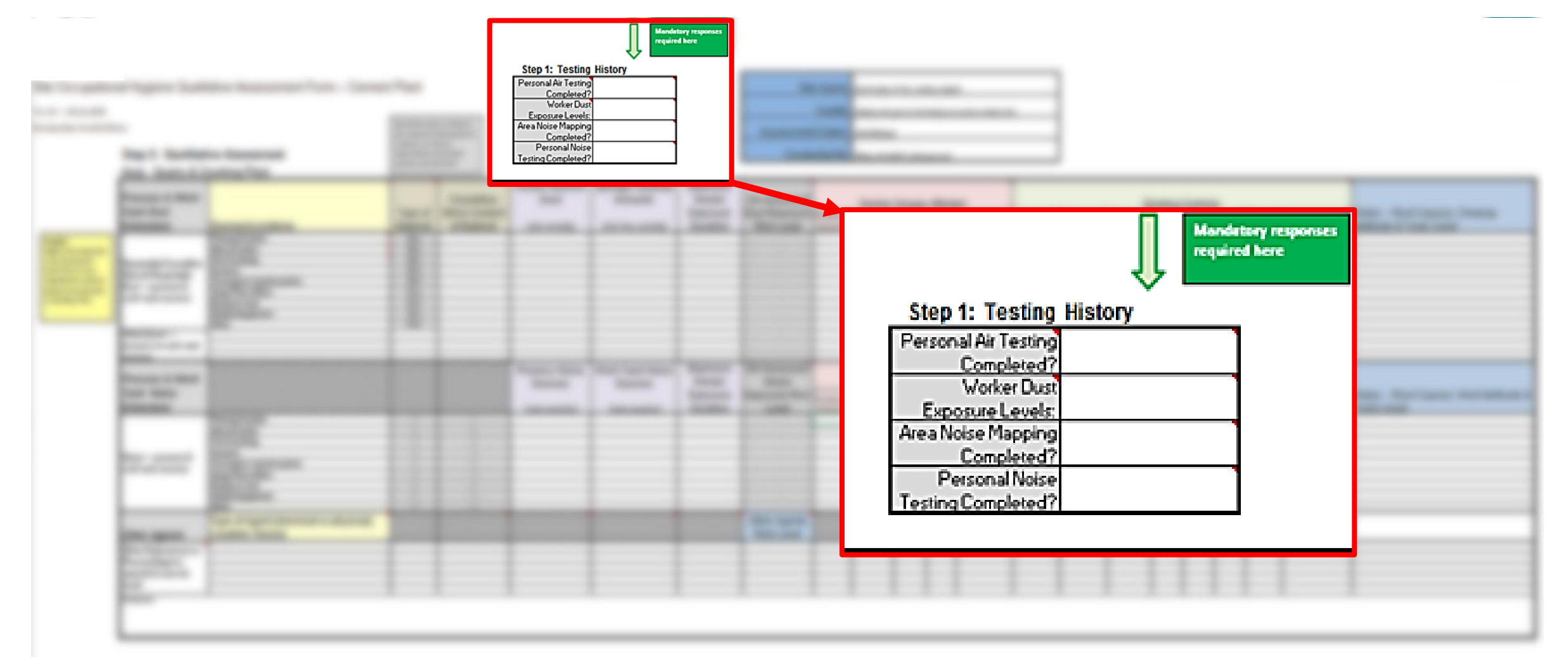

#### Input Elements of the Tool Main Sections – Step 2

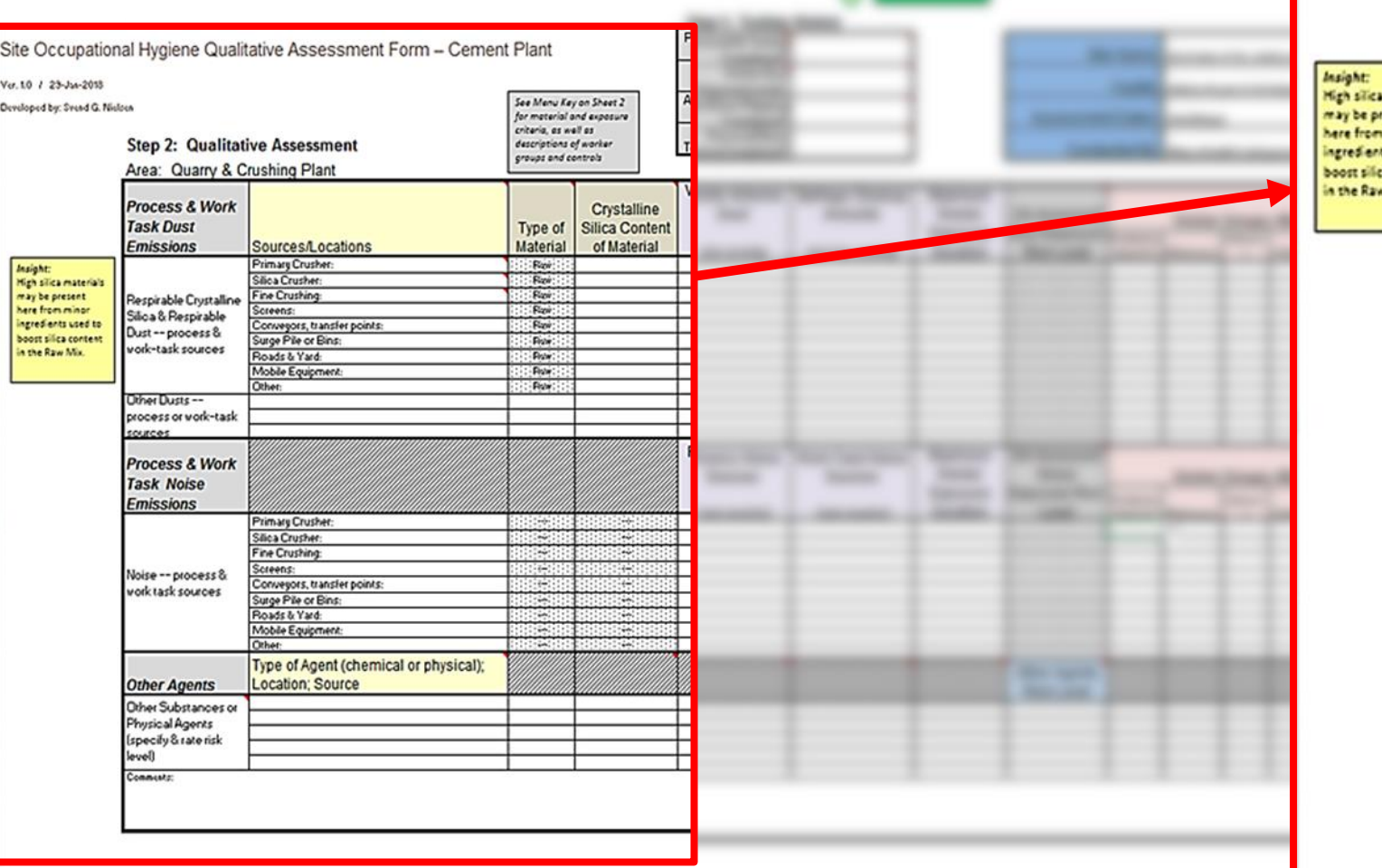

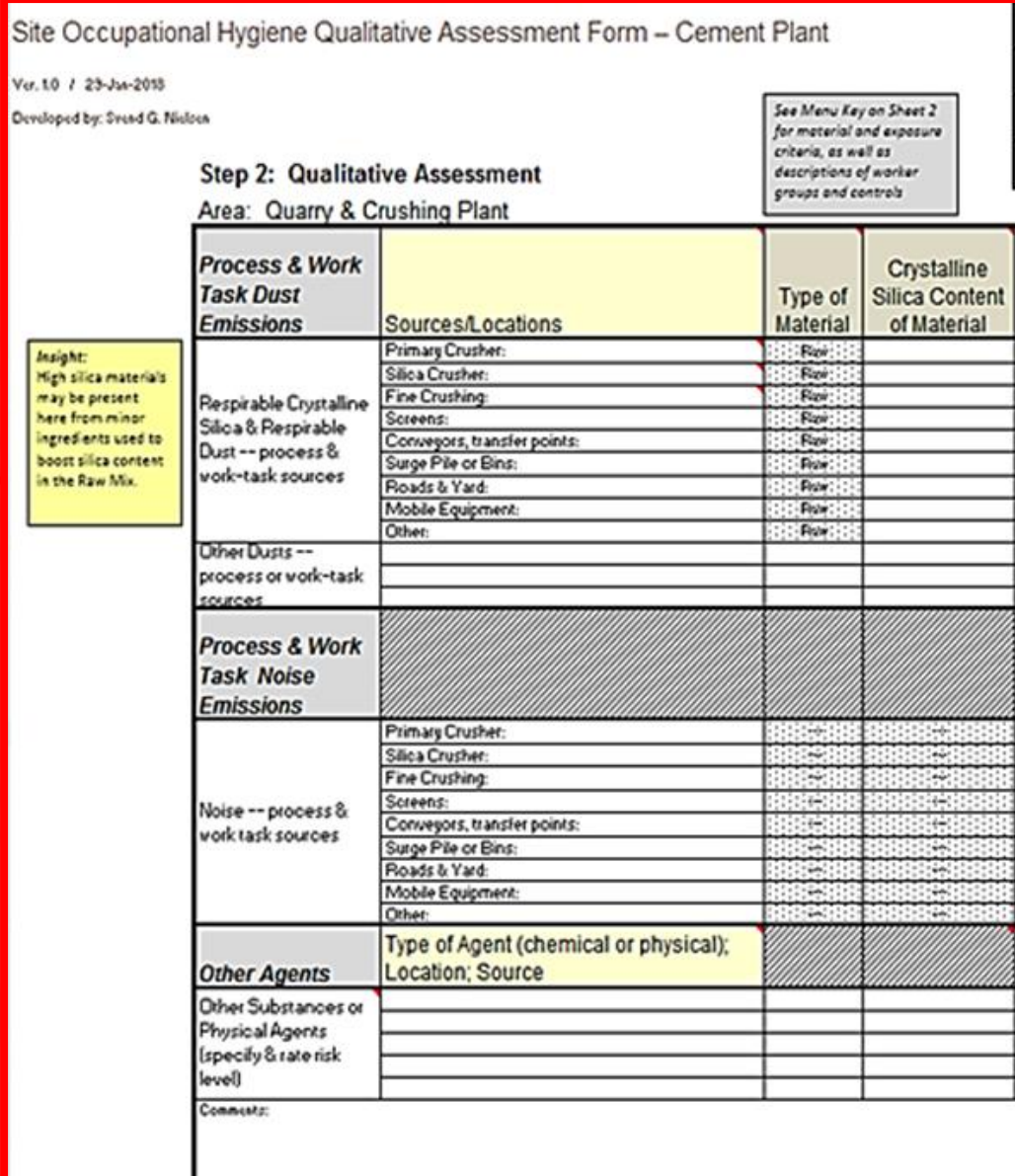

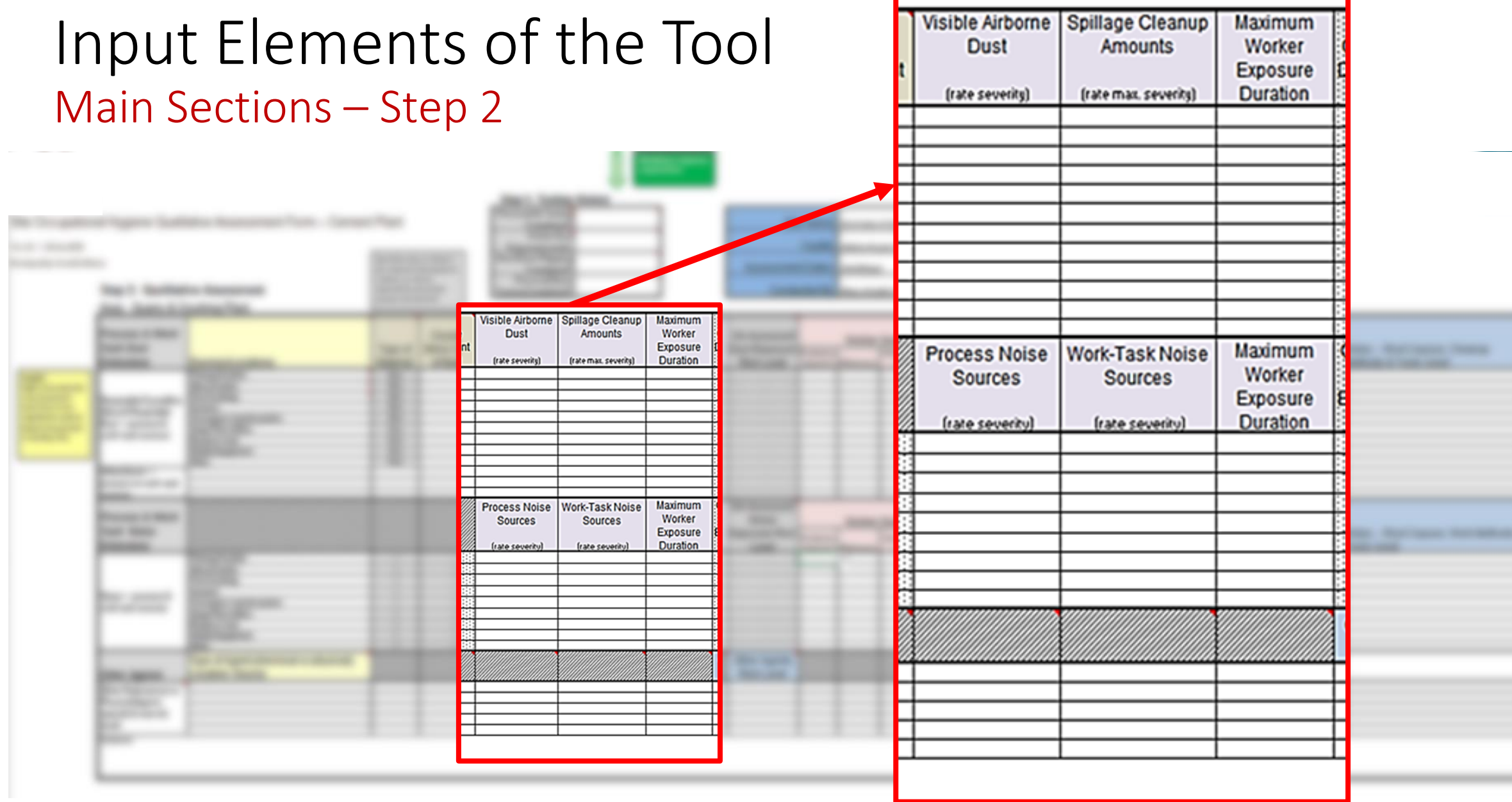

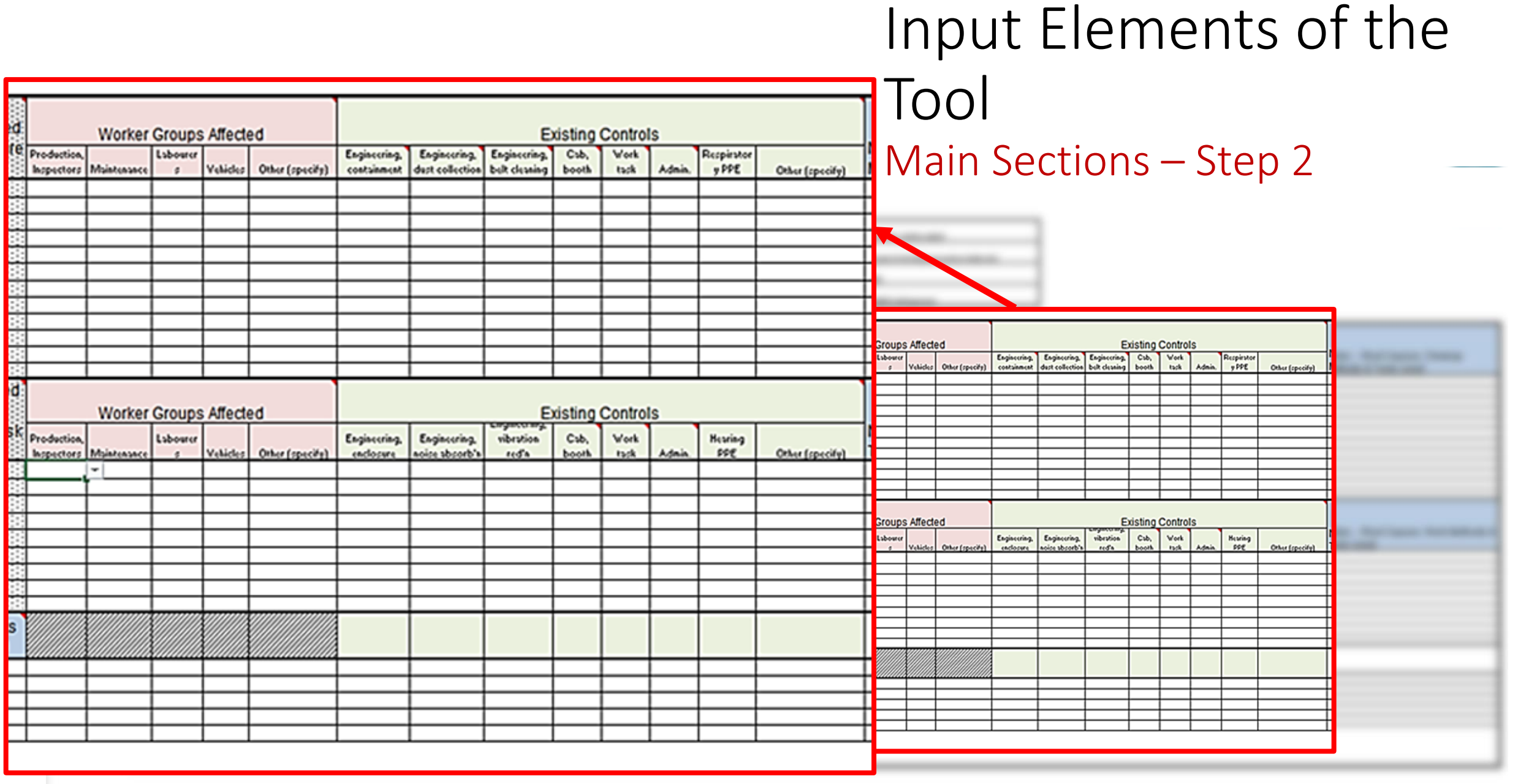

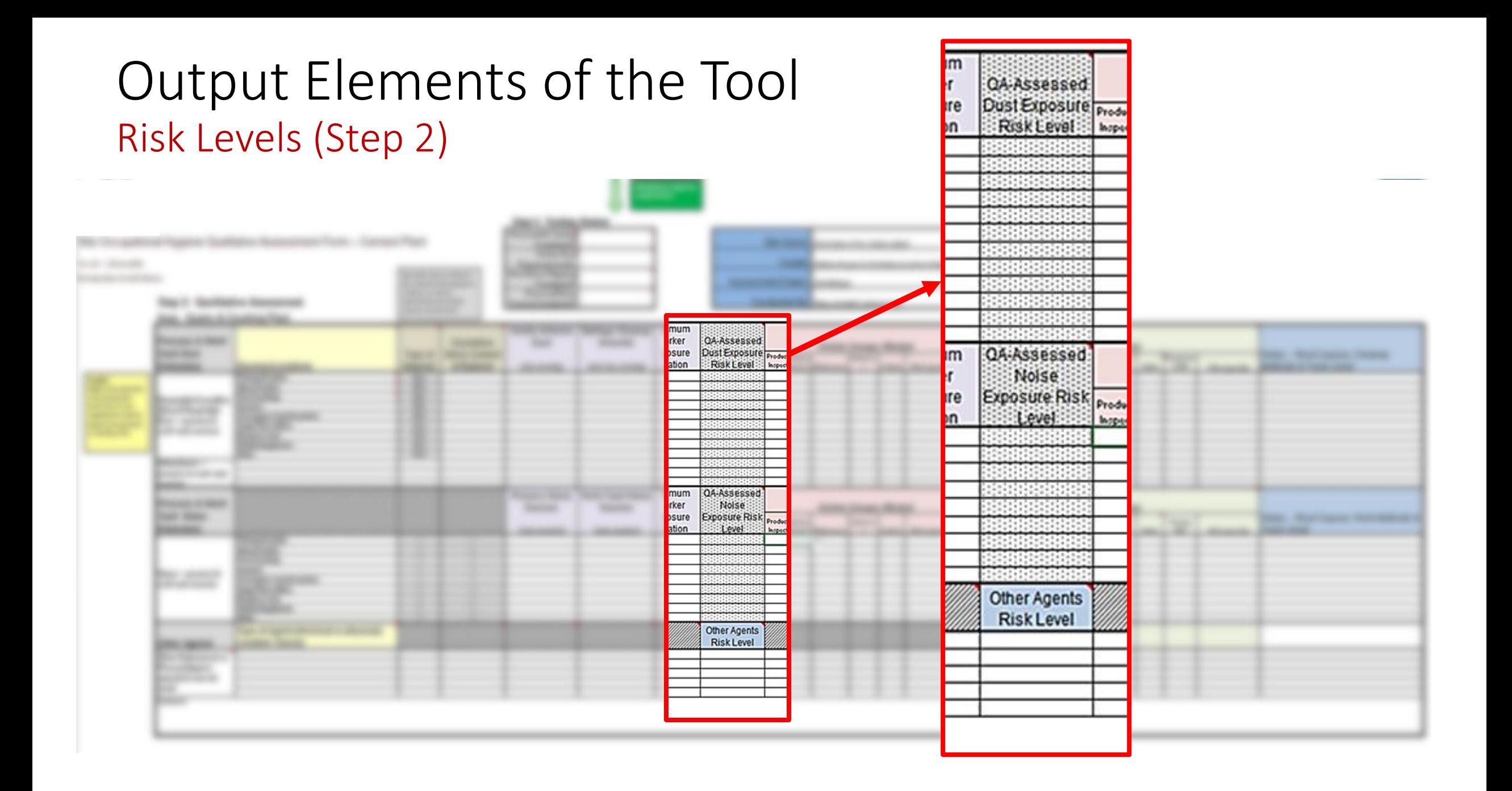

## Output Elements of the Tool Recommended Control Levels – Step 3

+ Provides banded levels of recommended controls based on measured and QA-assessed risk ratings

+ These are divided into two categories: fugitive dust, and spillage

+ For each location, the user is referred to the Control Options on a later sheet

No user input is needed for Step 3; the recommended levels are generated by the tool's programming, based on risk input

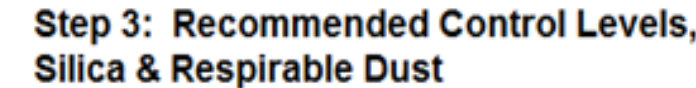

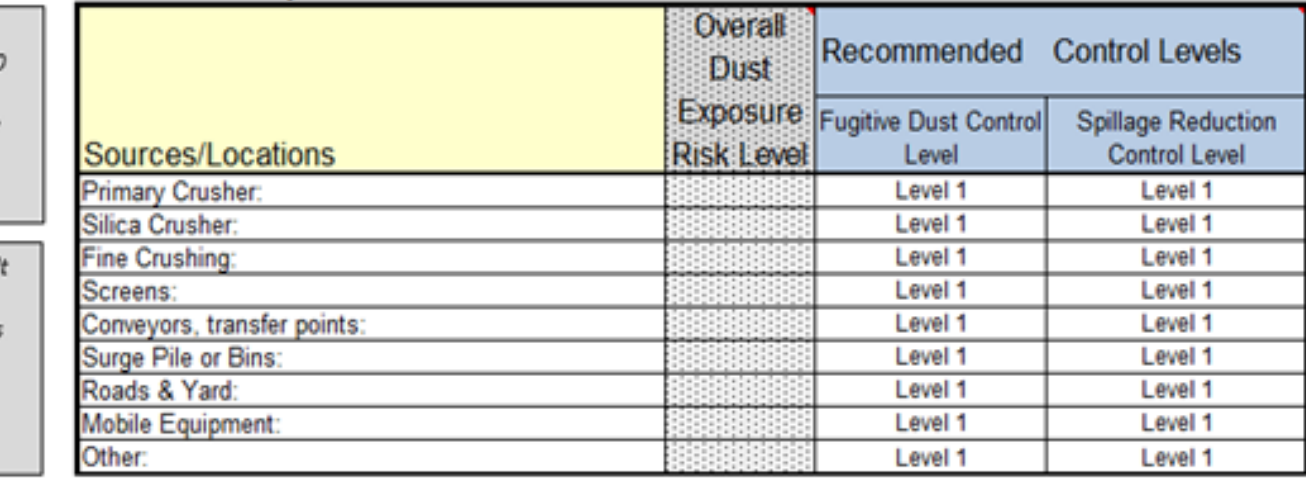

#### Step 3: Recommended Control Levels, **Silica & Respirable Dust**

Refer to Control Options on Sheet 20 for suggested controls for fugitive dust and spillage reduction

Level 1 is the defau minimum control level, even for area: not assessed and roted for exposure

risk

Ref<br>Opt<br>for<br>con<br>dus

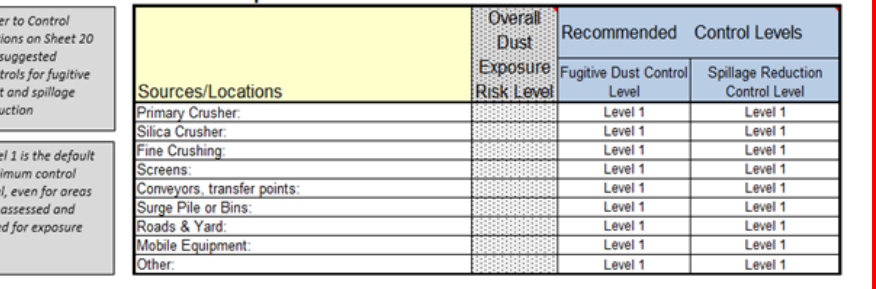

### Output Elements of the Tool **Banded Control Options Control Options**

- + Specific control options are presented to the user on this sheet, Levels 1 to 4
- + For silica and respirable dust, these are grouped into fugitive dust and spillage
- + For each location, the recommended control level is crossreferenced from Step 3 of the worksheets to the options here
- + The most appropriate controls are selected that will suit the site and the condition in question
- + For control levels 2 and higher, controls are also selected from all lower levels – e.g. if Level 3 is called for, controls in Levels 1 and 2 are also applied, as appropriate

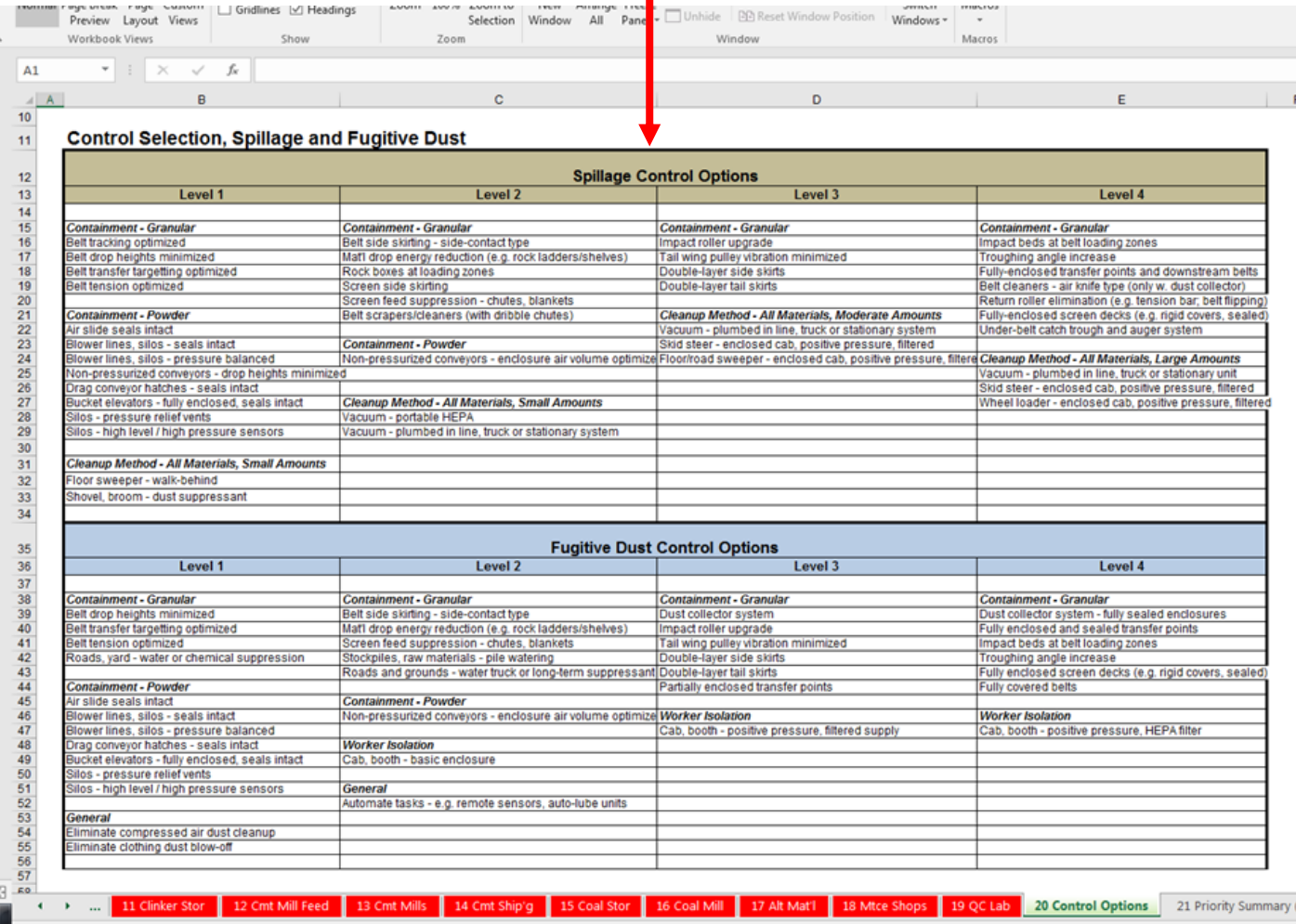

#### Output Elements of the Tool Results Page – Risk Summaries

All of the results from the input sheets are summarized on the final page. *Note:* this sheet is locked and no user input is permitted here.

The summaries presented here are:

- *1. Number of locations at* Low, Mod, High, *or* Very High *risk for silica/resp. dust and noise (summary tables and graphs)*
- *2. Exposure monitoring ratings for silica/resp. dust and noise (summary tables and graphs)*
- *3. Engineering control ratings for silica/resp. dust and noise (tables)*
- *4. Risk KPI's are calculated for QA-Assessed ratings and Exposure Monitoring ratings*

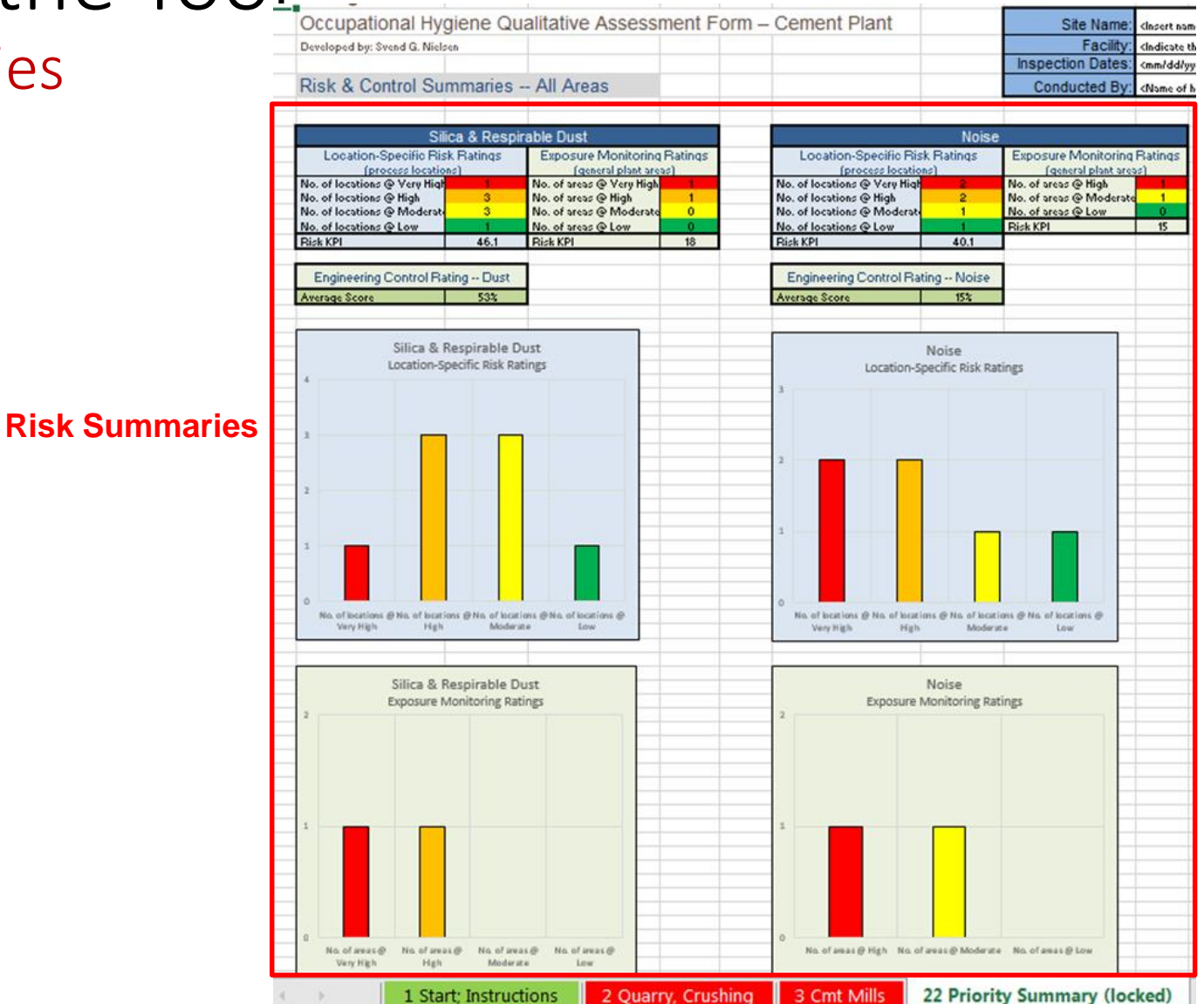

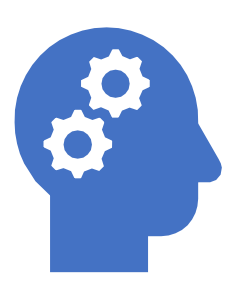

# Work Through An Example For Cement Industry

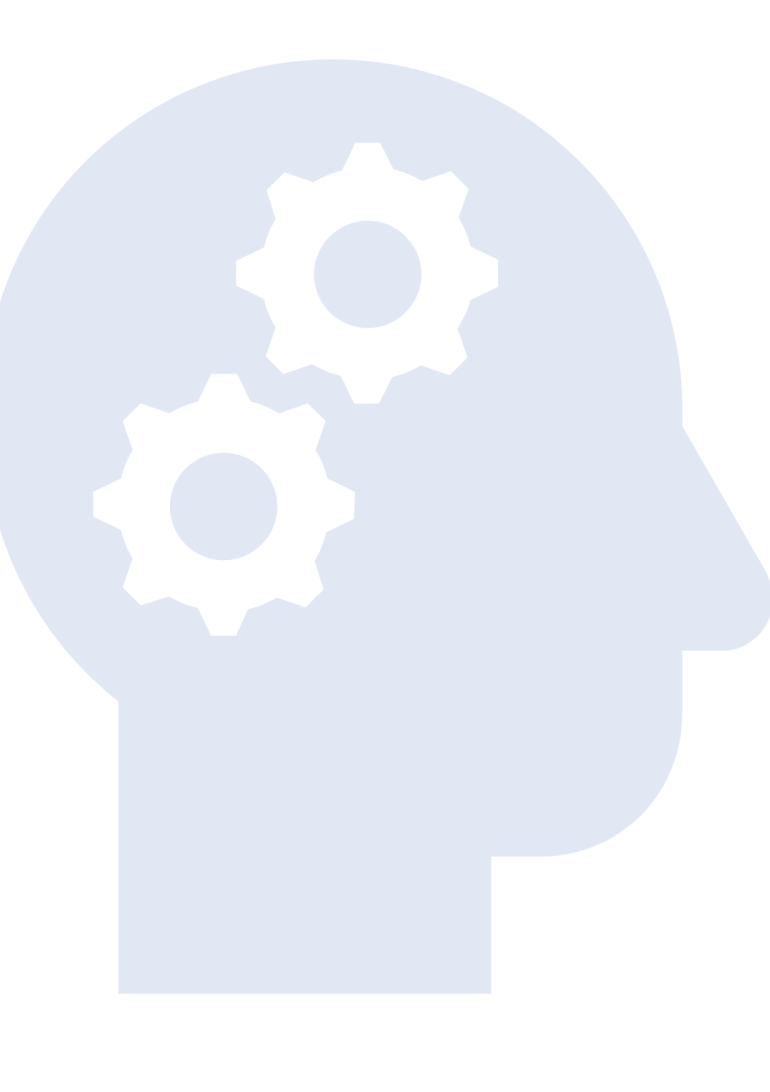

# Discussion and Review of Your Industry

- Chemical
- Pharmaceutical
- Automotive
- Healthcare
- Oil and Gas
- Mining
- 1 List your work areas
- 2 List the sources of a hazard for one work area
- 3 List the top factors for severity and likelihood
- 4 List the kinds of workers that are impacted in this work area
- 5 Take this information back to your company, add the other work areas and create your own tool

 $\ddot{\phantom{0}}$ 

#### Overview Design Considerations

- ➢ Relevance and value to multiple levels of health and operations management: site, regional, national and global
- $\triangleright$  Usability by non-IH professionals while still obtaining valid output
- ➢ User-friendly interface and expedient completion, including for users with basic computer skills
- ➢ Minimal input effort; high degree of auto-completion of fields, drop-down menus, etc.
- ➢ Understandable to users whose first language is not English

Implementation Global Roll-Out

➢Management Awareness and Endorsement ➢Tool Technical Support ➢Communication Plan **≻Training** ➢Data Collection and KPI Interpretation ➢Communication of KPI Value, Goals and Forward Planning

Challenges Medium & Long Term ➢Controlled Evolution of the Tools ➢Continued Upper Management Support ➢Change Management Plan

➢KPI Good News/ Bad News Delivery

#### Questions?

#### **Contact:**

#### **Nancy M. McClellan, M.P.H., CIH, CHMM**

**Occupational Health Management, PLLC**

**(+1-224-517-2990)**